# **Strabon** A Semantic Geospatial DBMS

**Kostis Kyzirakos**, Manos Karpathiotakis, and Manolis Koubarakis

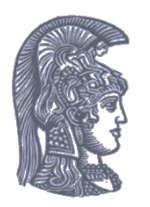

Dept. of Informatics and Telecommunications, National and Kapodistrian University of Athens, Greece

## **Outline**

- Introduction
- The data model stRDF
- The query language stSPARQL and a comparison to GeoSPARQL
- The system Strabon for stSPARQL and GeoSPARQL
- Experimental Evaluation
- Related Work & Conclusions

## **Main idea**

How do we **represent** and **query geospatial information** in the Semantic Web?

- Develop appropriate **vocabularies** and **ontologies**
- **Extend RDF** to take into account the **geospatial** dimension
- **Extend SPARQL** to **query** the new kinds of data
- Use **Open Geospatial Consortium (OGC)** and other **geospatial industry standards**

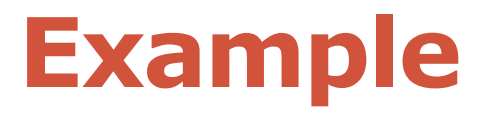

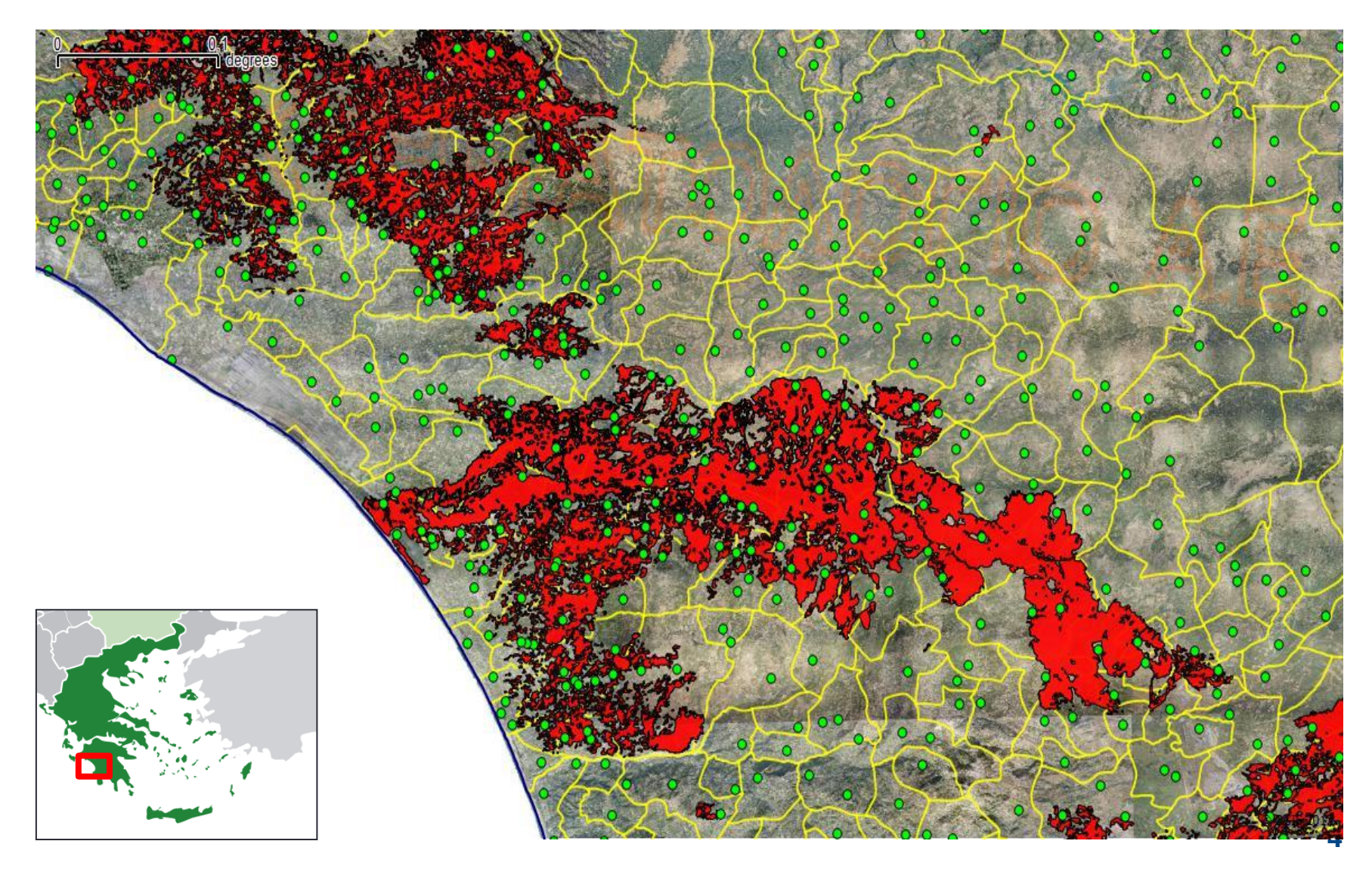

### **National Observatory of Athens: Fire Products Ontology**

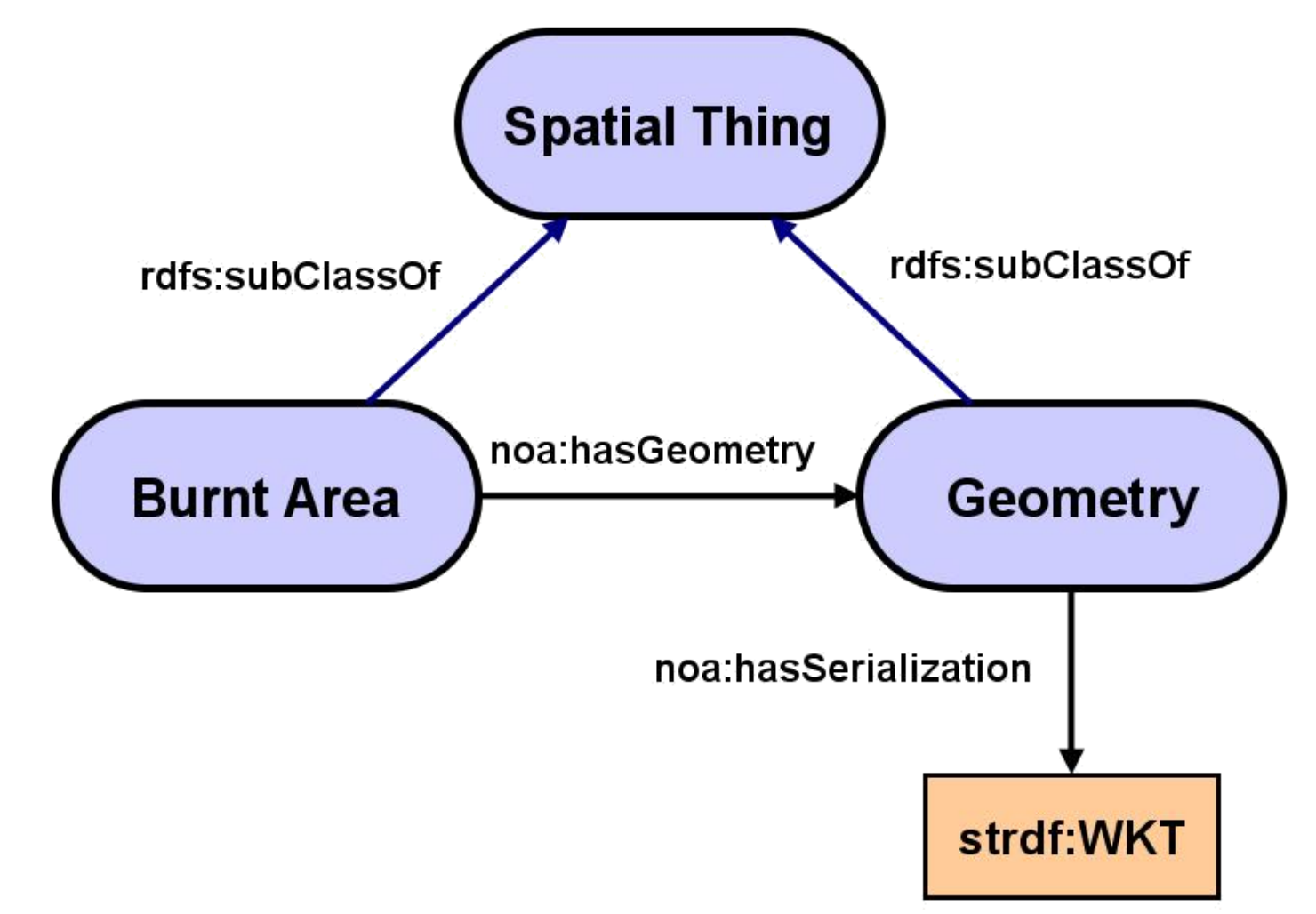

- **E** Introduction
- The data model stRDF
- **The query language** stSPARQL and a comparison to **GeoSPARQL**
- The system Strabon for stSPARQL and **GeoSPARQL**
- Experimental Evaluation
- Related Work & **Conclusions**

# **The data model stRDF**

### **The Data Model stRDF**

- stRDF extends RDF with:
- **SUADF extends RDF with:**<br>**Spatial literals** encoded by Boolean combinations of linear constraints
	- New datatype for spatial literals (**strdf:geometry**)
	- **Valid time of triples** encoded by Boolean combinations of temporal constraints
- stRDF (most recent version)
	- **Spatial literals** encoded in Well-Known Text/GML (OGC standards)
	- Valid time of triples ignored for the time being

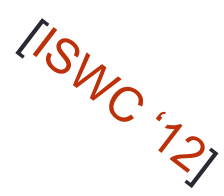

### **Burnt Area Products**

**@prefix strdf: <http://strdf.di.uoa.gr/ ontology#>. @prefix noa: <http://teleios.di.uoa.gr/ ontologies/noaOntology.owl#>.**

**noa:ba\_15 rdf:type noa:BurntArea ;**  $noa:hasGeometry \, noa:by$ 

**noa:ba\_15g noa:hasSerialization literal**

**"MULTIPOLYGON(((393801.42 4198827.92,** 

 **..., 393008 424131)));** 

**Spatial** 

**data type**

**<http://www.opengis.net/def/crs/EPSG/0/2100>"**

 $\leftarrow$  strdf:WKT.

**Spatial** 

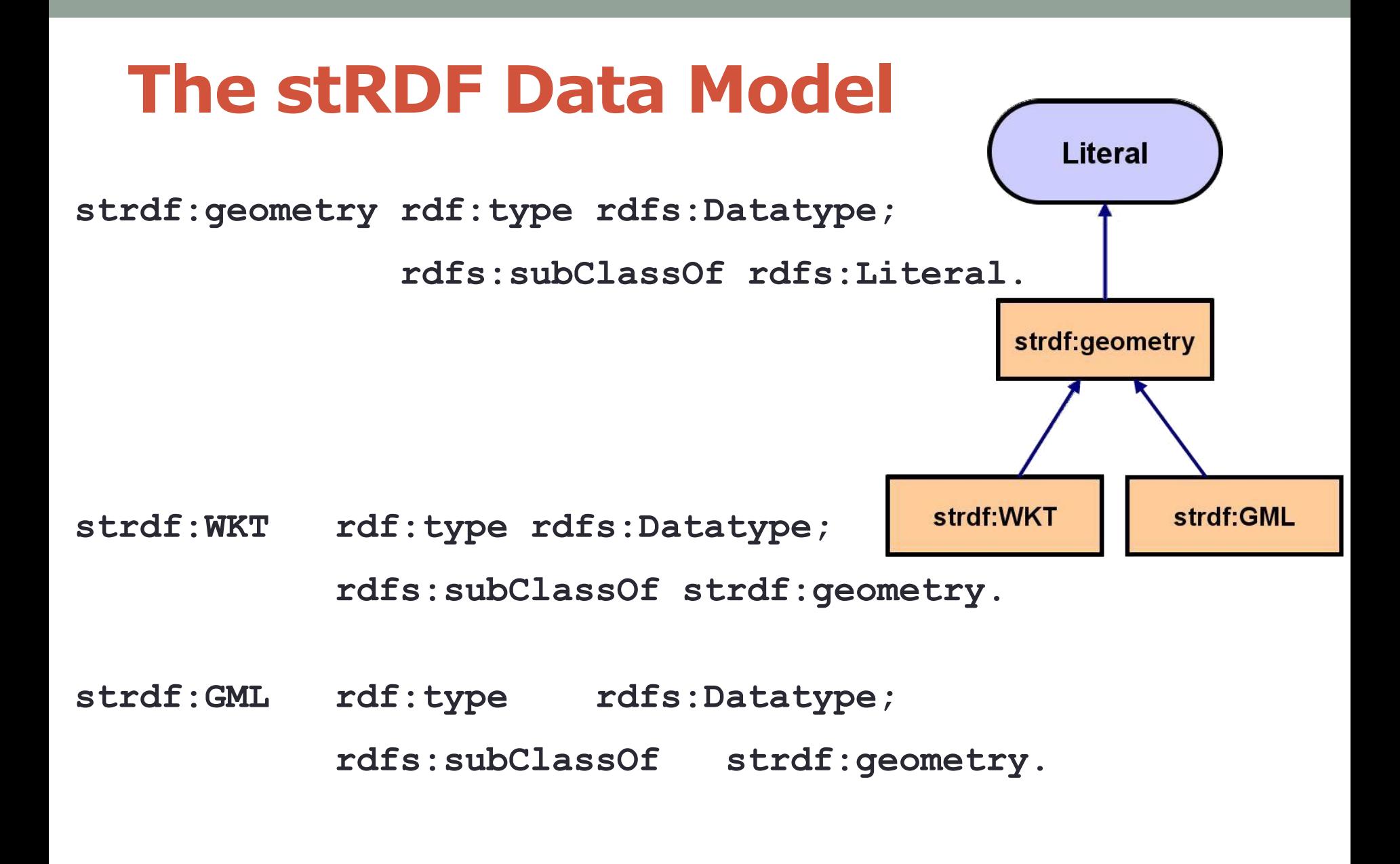

- **E** Introduction
- The data model stRDF
- **The query** language stSPARQL and a comparison to **GeoSPARQL**
- The system Strabon for stSPARQL and **GeoSPARQL**
- **Experimental** Evaluation
- Related Work & **Conclusions**

## **The query language stSPARQL**

## **and a comparison to GeoSPARQL**

### **stSPARQL: Geospatial SPARQL 1.1**

We define a **SPARQL extension function** for each function defined in the **OpenGIS Simple Features Access** standard

#### **Basic functions**

- Get a property of a geometry (e.g., **strdf:srid**)
- Get the desired representation of a geometry (e.g., **strdf:AsText**)
- Test whether a certain condition holds (e.g., **strdf:IsEmpty**, **strdf:IsSimple**)
- Functions for **testing topological spatial relationships**  (e.g., **strdf:equals**, **strdf:intersects**) **OGC Simple Features Access, Egenhofer, RCC-8**

#### **Spatial analysis** functions

- Construct new geometric objects from existing geometric objects (e.g., **strdf:buffer**, **strdf:intersection**, **strdf:convexHull**)
- Spatial metric functions (e.g., **strdf:distance**, **strdf:area**)

**Spatial aggregate** functions (e.g., **strdf:union**, **strdf:extent**)

### **stSPARQL: Geospatial SPARQL 1.1**

#### **Select clause**

- Construction of new geometries (e.g., **strdf:buffer(?geo, 0.1)**)
- Spatial aggregate functions (e.g., **strdf:union(?geo)**)
- Metric functions (e.g**., strdf:area(?geo)**)

#### **Filter clause**

- Functions for testing topological relationships between spatial terms (e.g., **strdf:contains(?G1, strdf:union(?G2, ?G3))**)
- Numeric expressions involving spatial metric functions

(e.g., **strdf:area(?G1) ≤ 2\*strdf:area(?G2)**)

**Boolean combinations** 

#### **Having clause**

 Boolean expressions involving spatial aggregate functions and spatial metric functions or functions testing for topological relationships between spatial terms (e.g., **strdf:area(strdf:union(?geo))>1**)

#### **Updates**

### **stSPARQL: An example (1/2)**

Find coniferous forests that have been affected by fires

**SELECT** ?forest ?burntArea

#### **WHERE** {

}

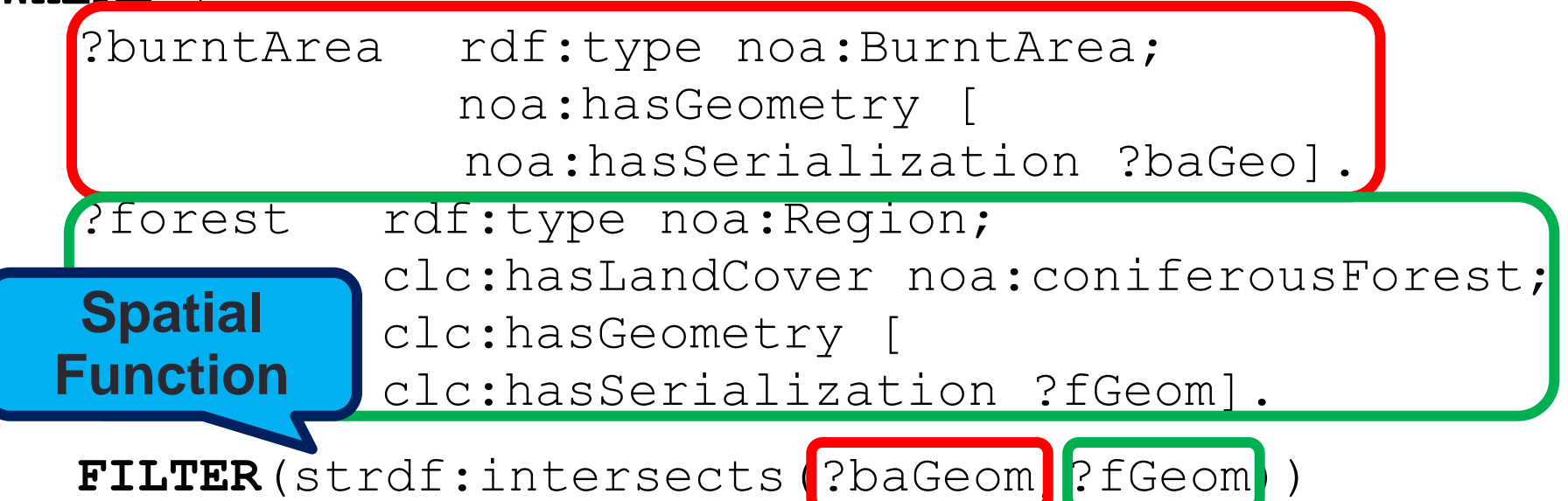

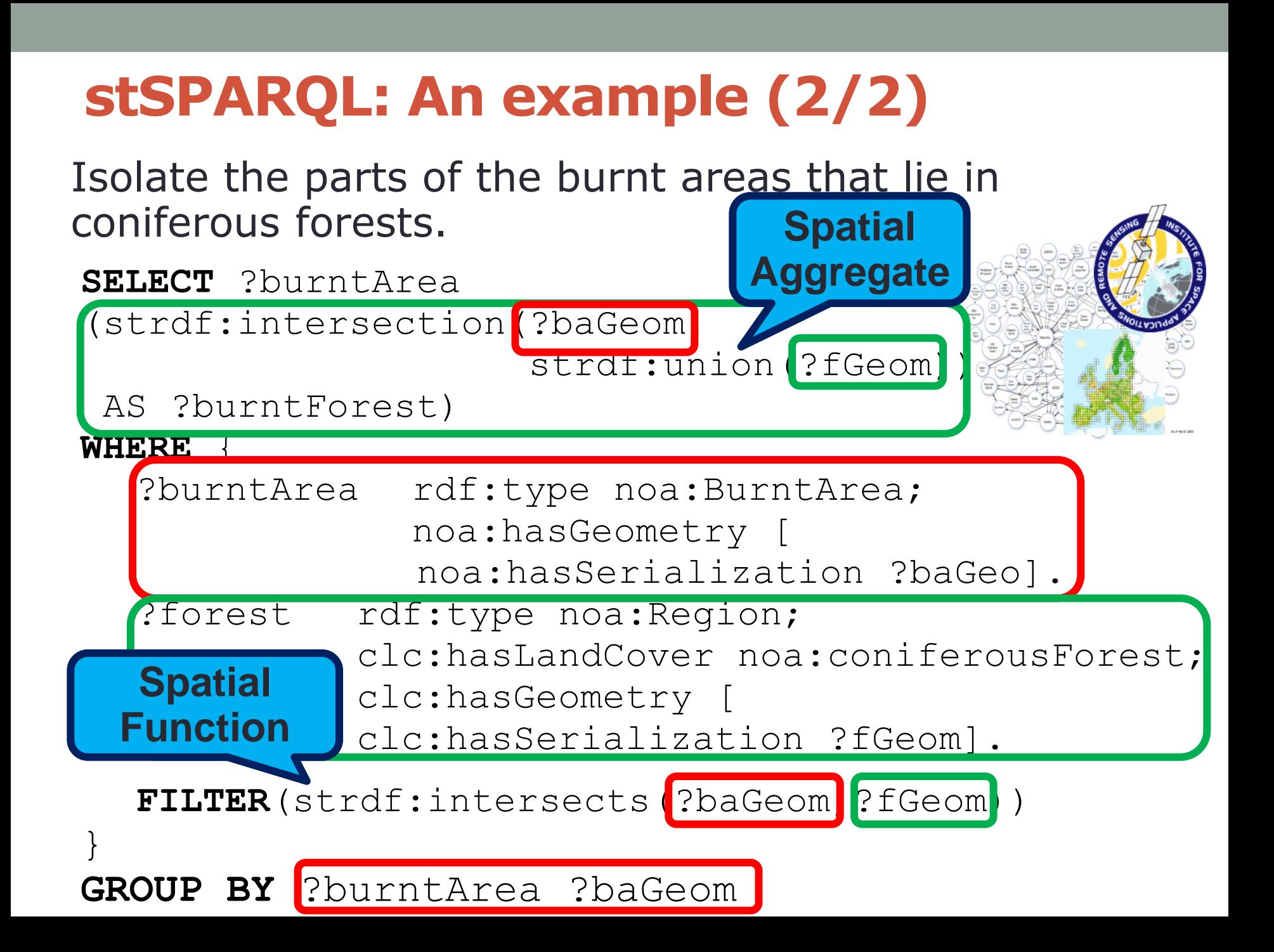

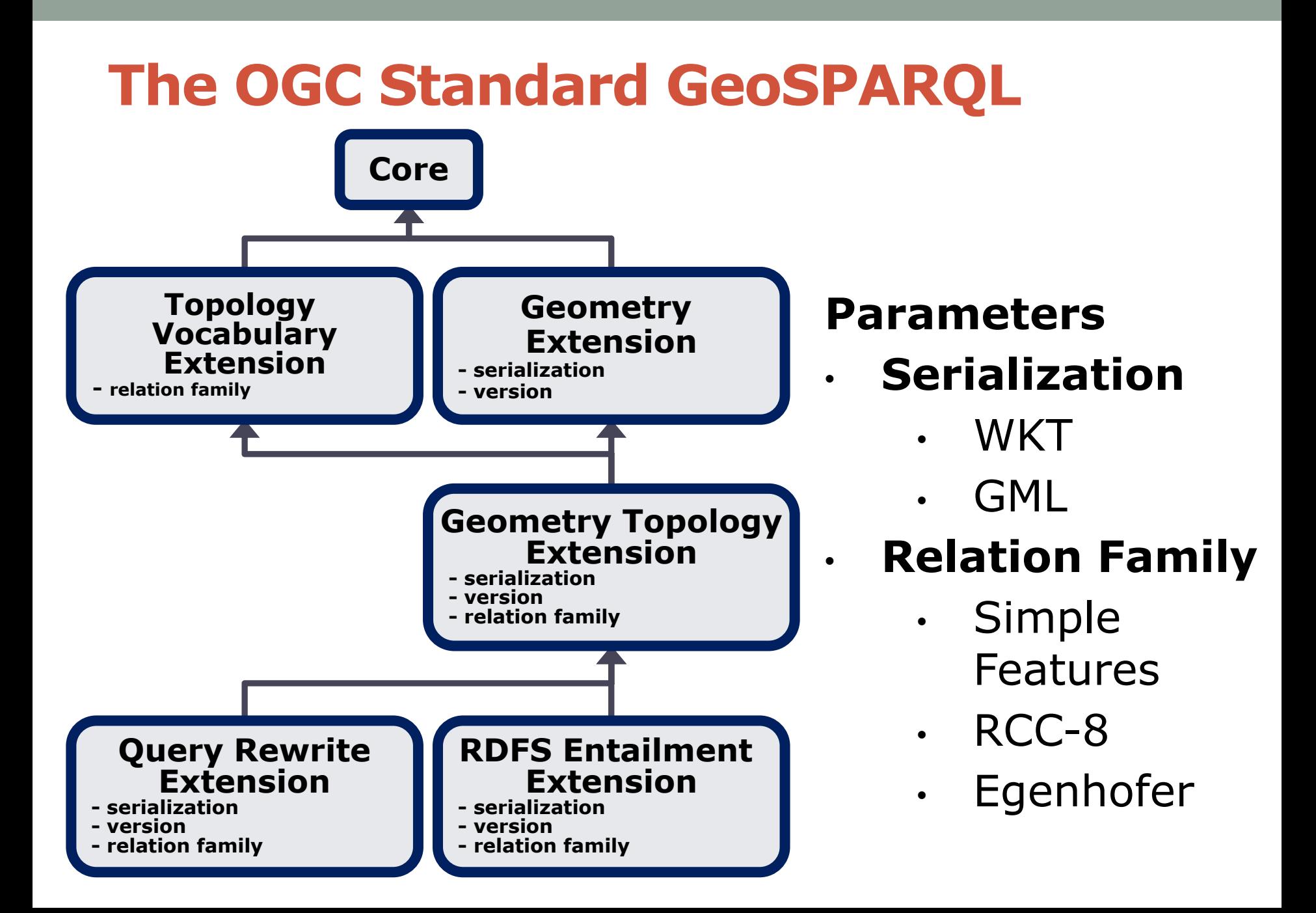

- Introduction
- The data model stRDF
- **The query** language stSPARQL and a comparison to **GeoSPARQL**
- The system Strabon for stSPARQL and **GeoSPARQL**
- **Experimental** Evaluation
- Related Work & **Conclusions**

## **The system Strabon for stSPARQL and GeoSPARQL**

# **[strabon.di.uoa.gr](http://strabon.di.uoa.gr/)**

#### **Strabon Architecture**

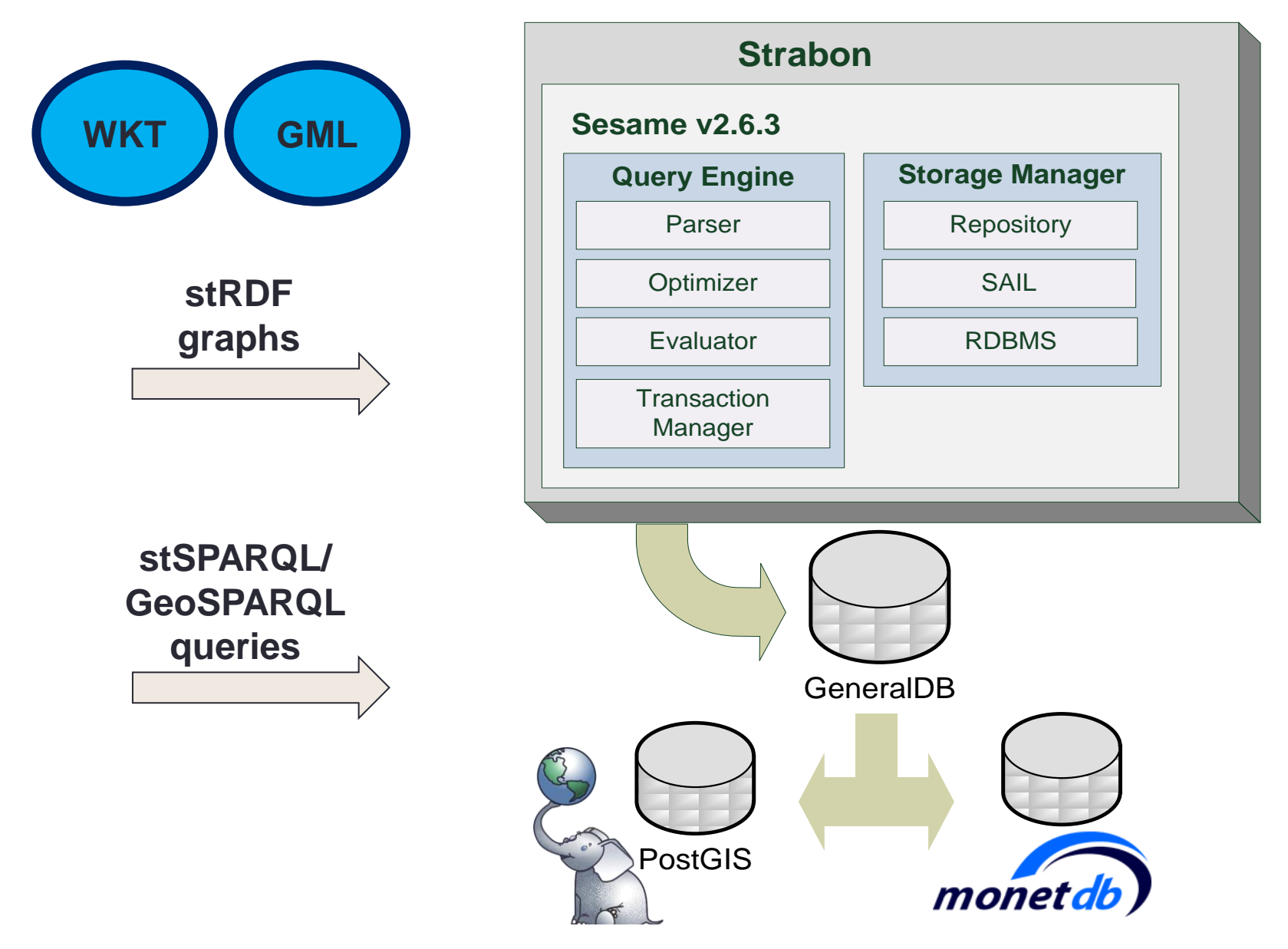

#### **Triples**

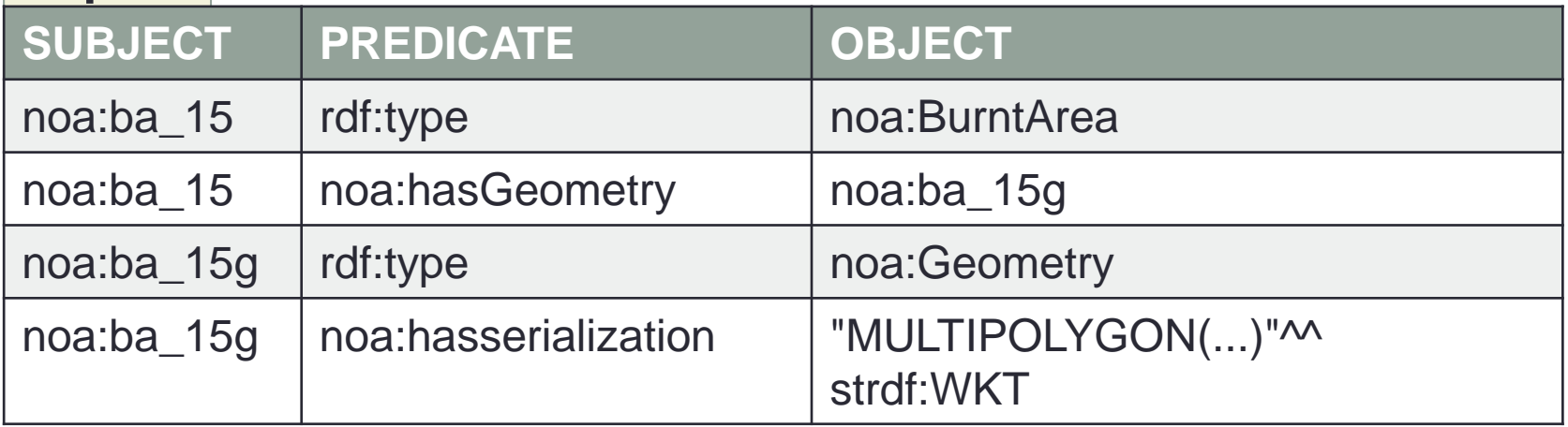

#### **Triples**

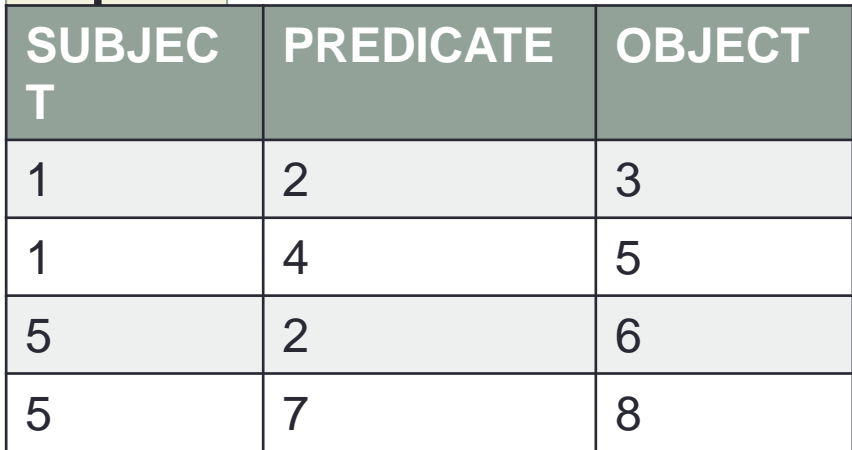

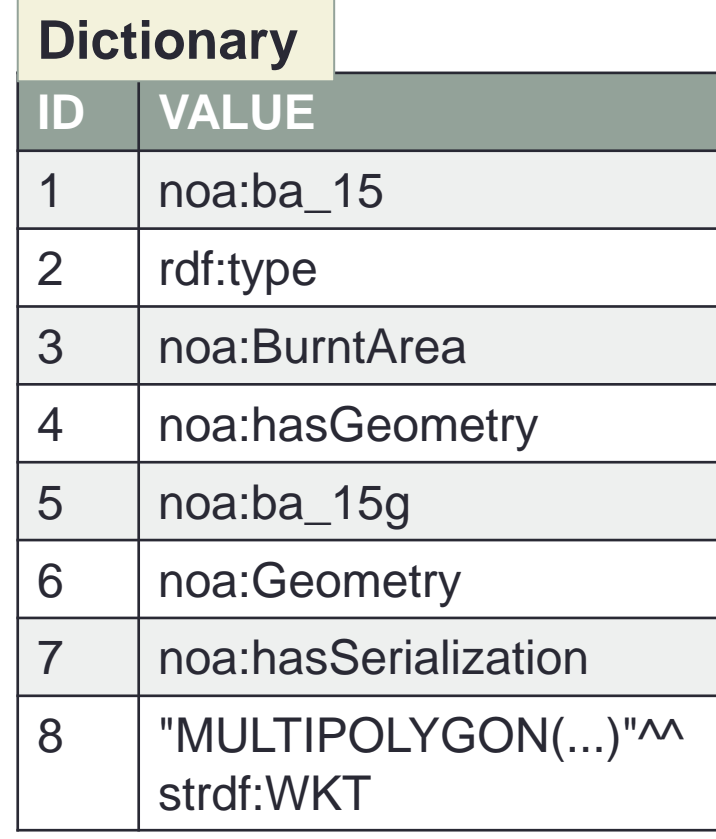

#### **type\_2**

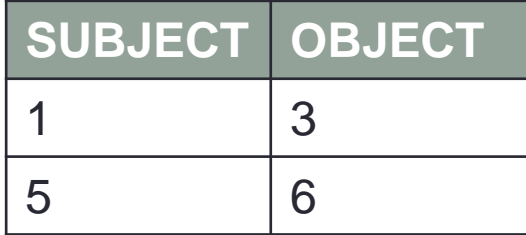

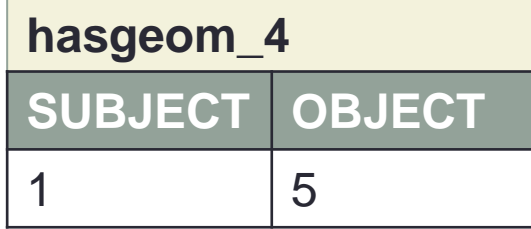

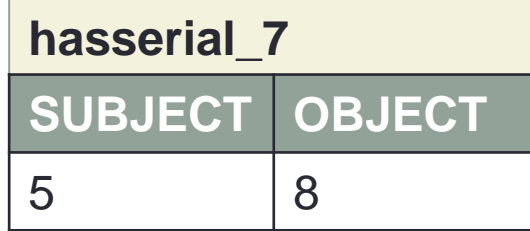

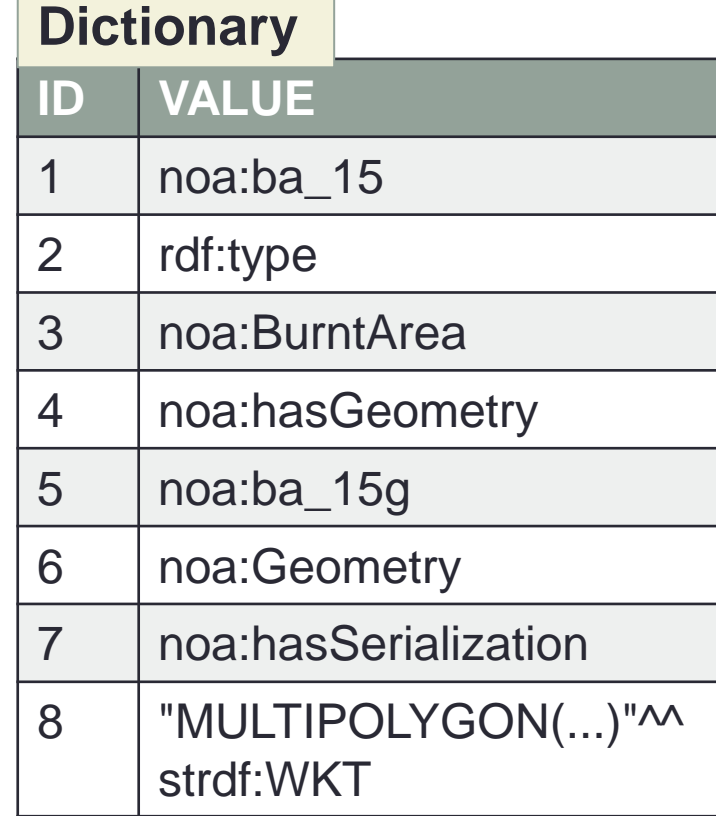

#### **type\_2**

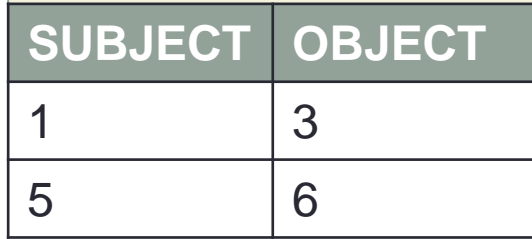

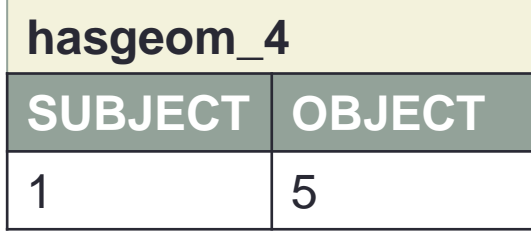

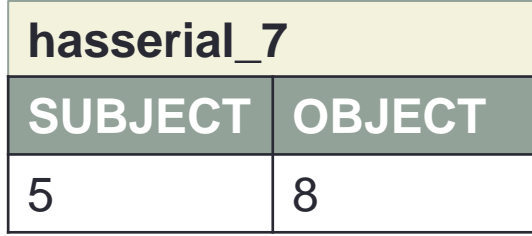

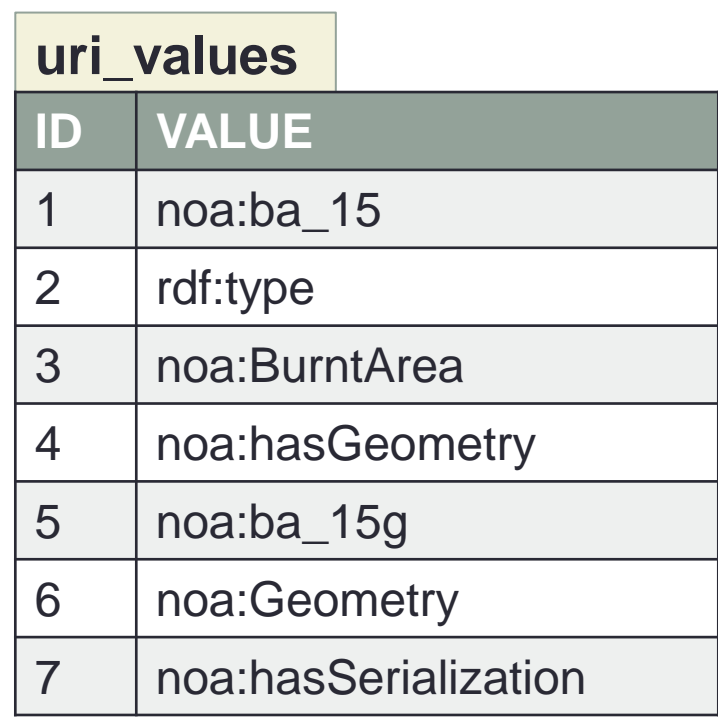

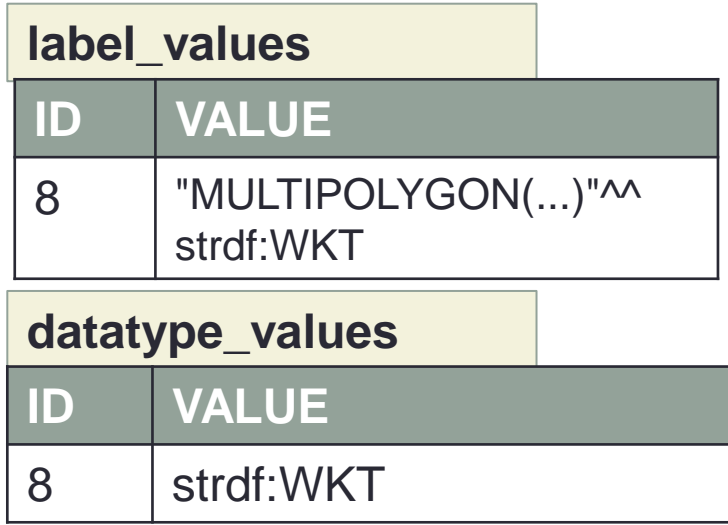

#### **type\_2**

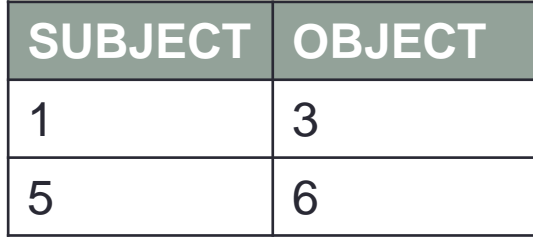

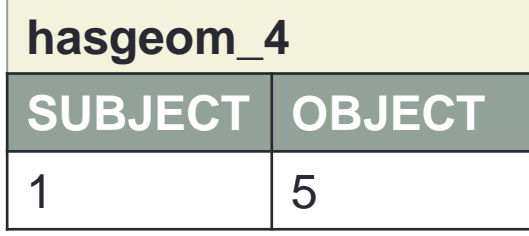

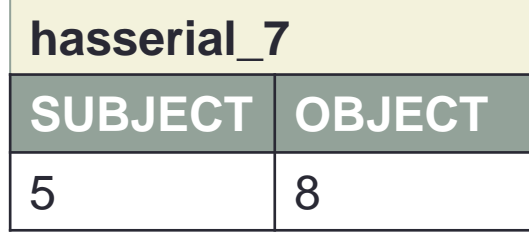

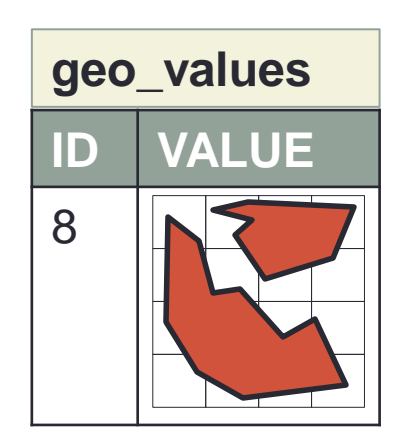

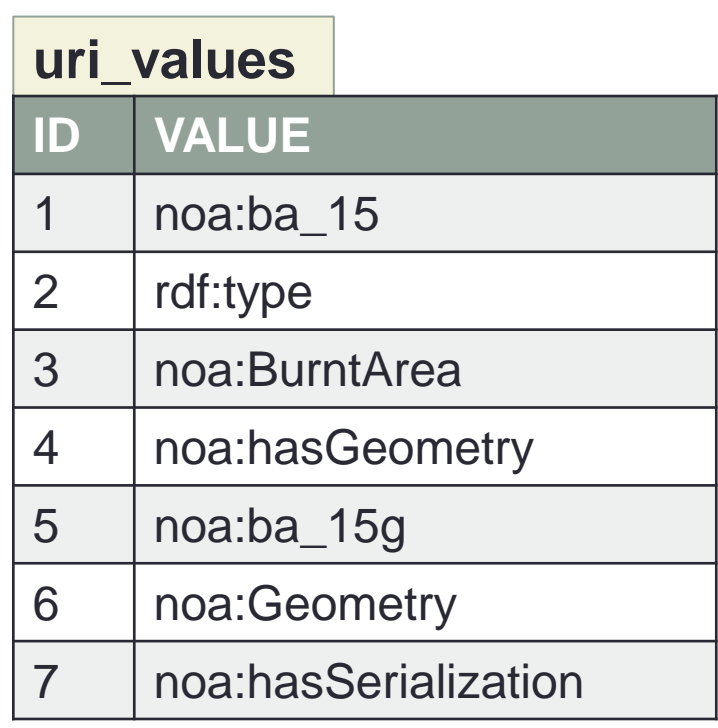

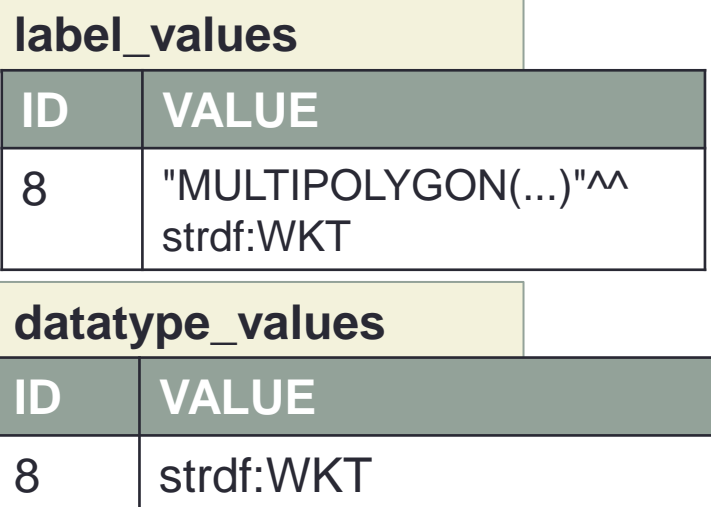

### **Query Processing**

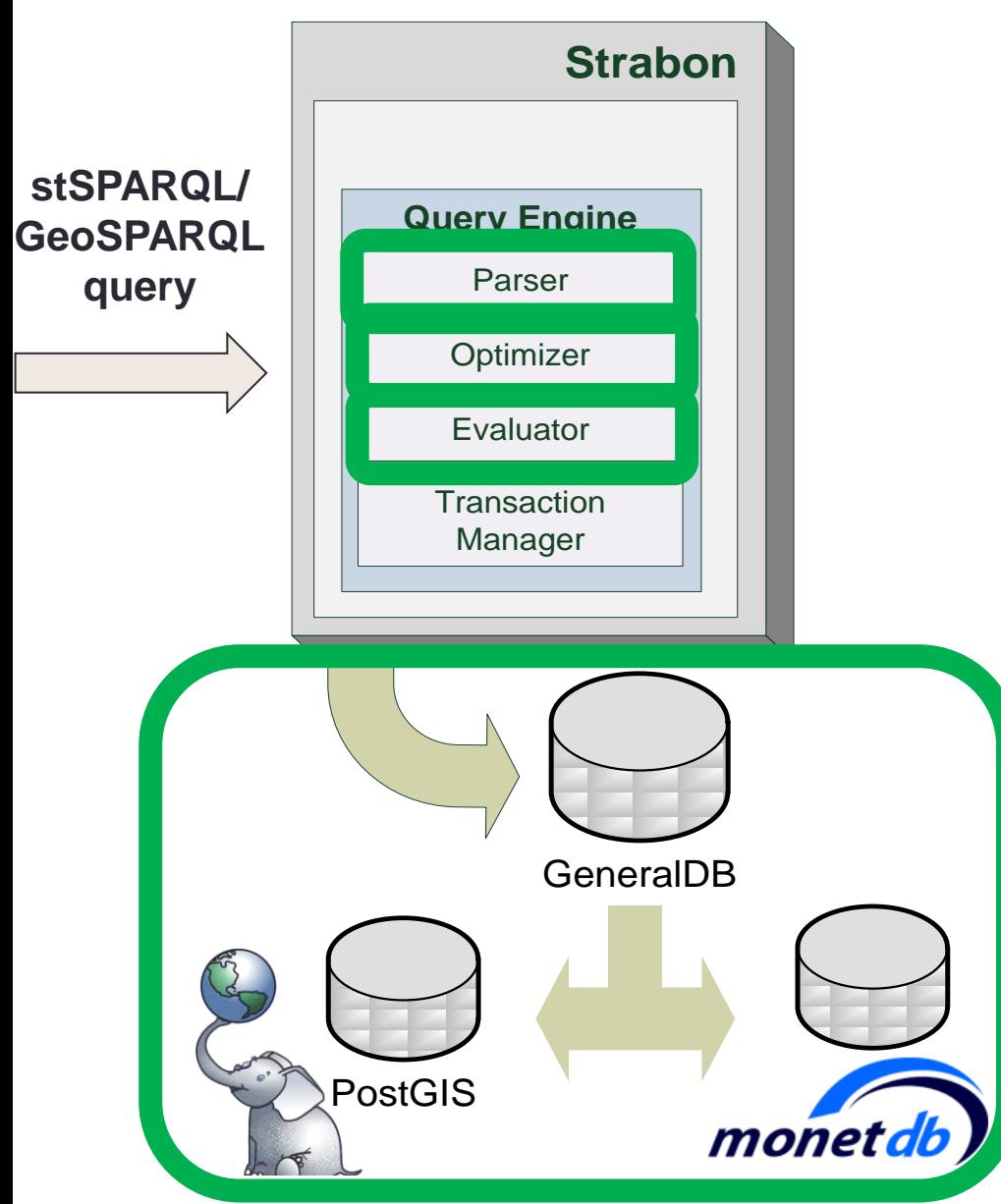

- Parser generates abstract syntax tree
- Abstract syntax tree mapped to internal algebra of Sesame
- Standard optimizations performed
	- Evaluator produces corresponding SQL

query

- DBMS evaluates the SQL query
	- Post-processing

# **Query Processing (cont'd)**

- **Deviate** from the evaluation strategy of Sesame for SPARQL extension functions
- **Push** the evaluation of extension functions **to underlying DBMS**
	- **Spatial predicates** evaluated by PostGIS
	- **Spatial joins** now affect query plan
		- Avoid Cartesian products
- Results may be returned in well-known industry formats
	- KML/KMZ
	- GeoJSON
	- GML
- **E** Introduction
- The data model stRDF
- **The query** language stSPARQL and a comparison to **GeoSPARQL**
- **The system** Strabon for stSPARQL and **GeoSPARQL**
- Experimental Evaluation
- Related Work & **Conclusions**

# **Experimental Evaluation**

## **Experimental Evaluation**

- **Goal**: Evaluate the performance of Strabon vs other systems
- •Real workload based on geospatial linked datasets **150 million** triples
- •Synthetic workload **Half a billion** triples

## **Strabon vs other systems**

- •Strabon over PostgreSQL (Strabon-PG)
- •Strabon over System X (Strabon-X)
- Implementation over RDF-3X (Brodt et. al)
- Parliament (BBN Technologies)
- Naive Implementation over Sesame

#### **Real world workload: Data**

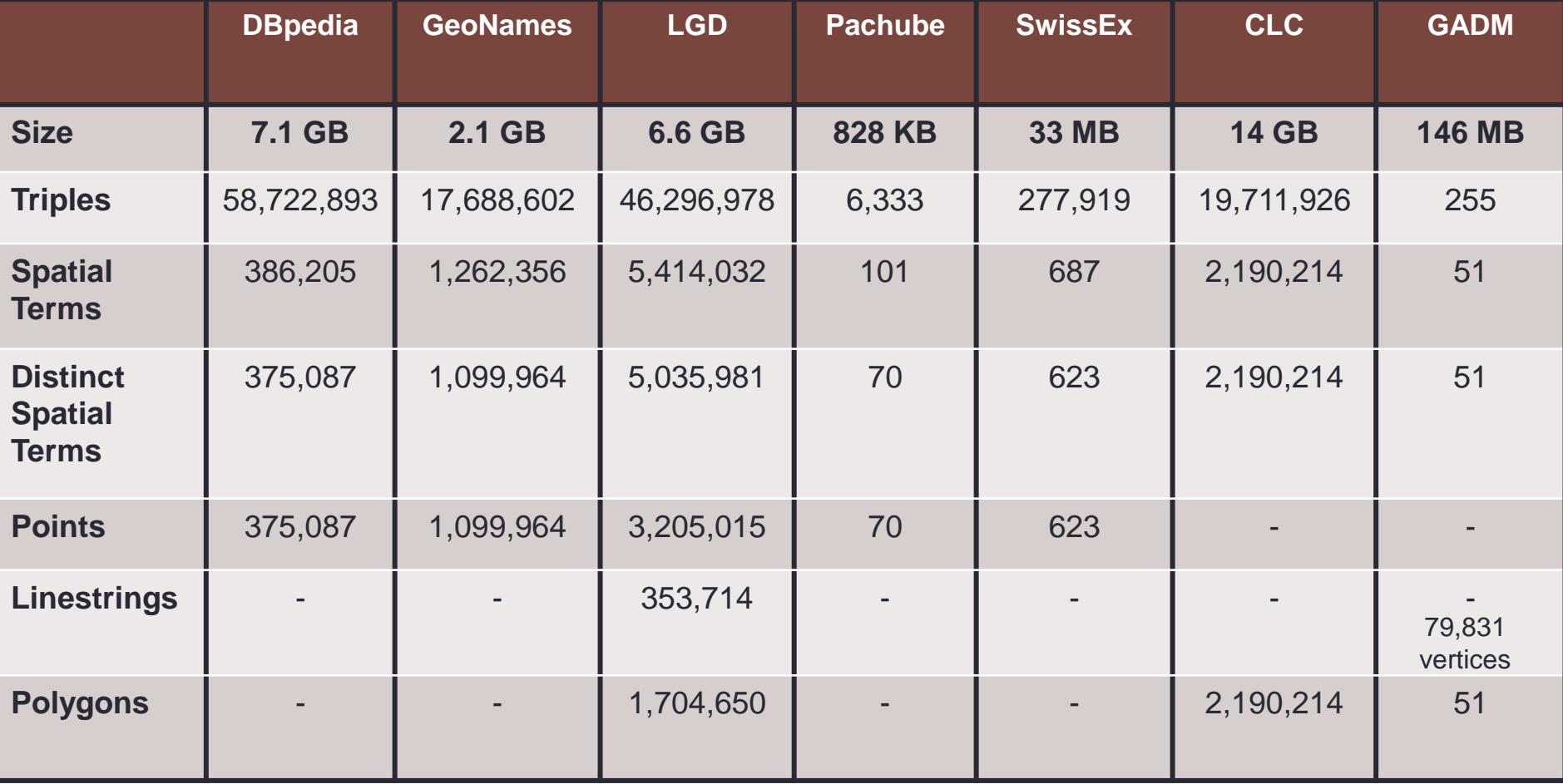

#### **Real world workload: Data**

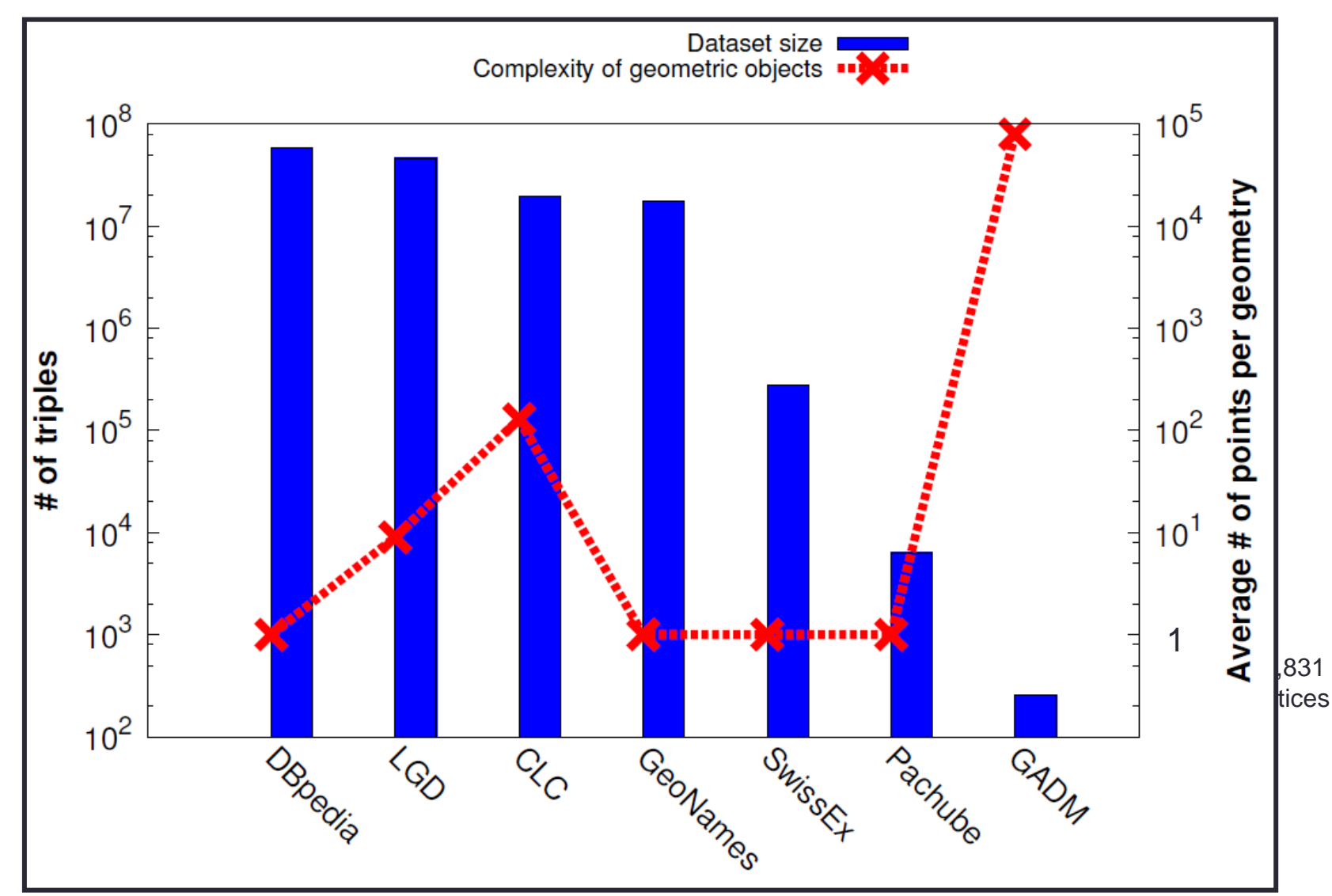

### **Real world workload: Queries**

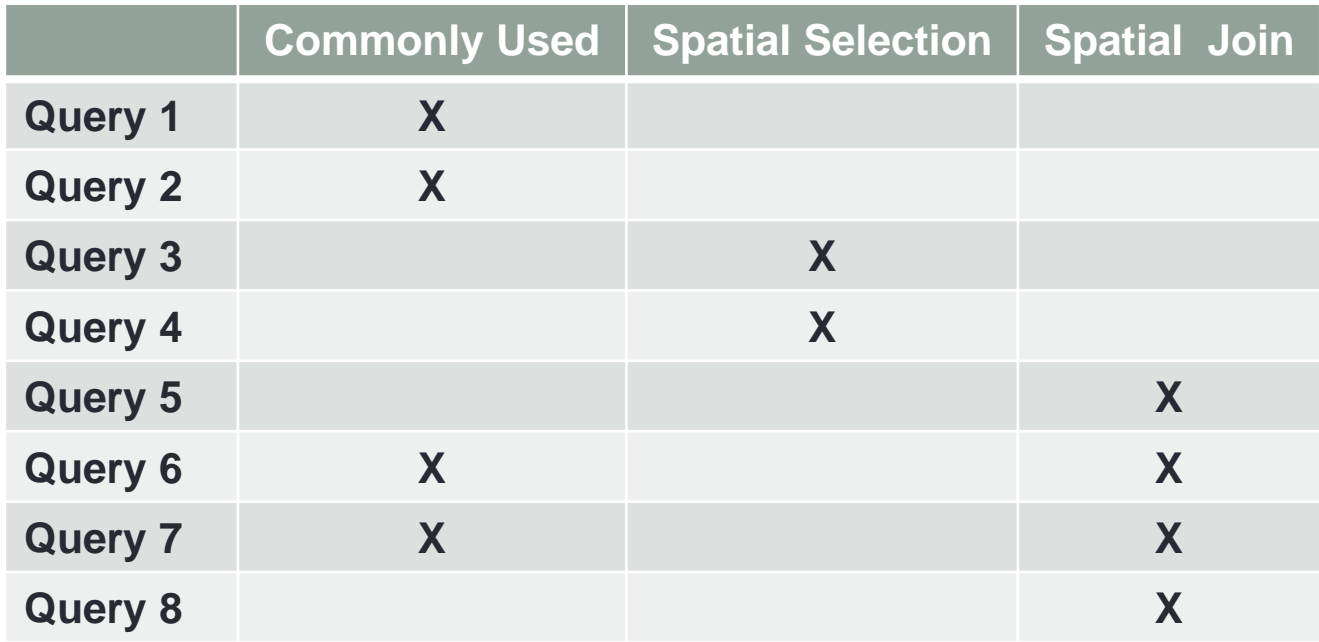

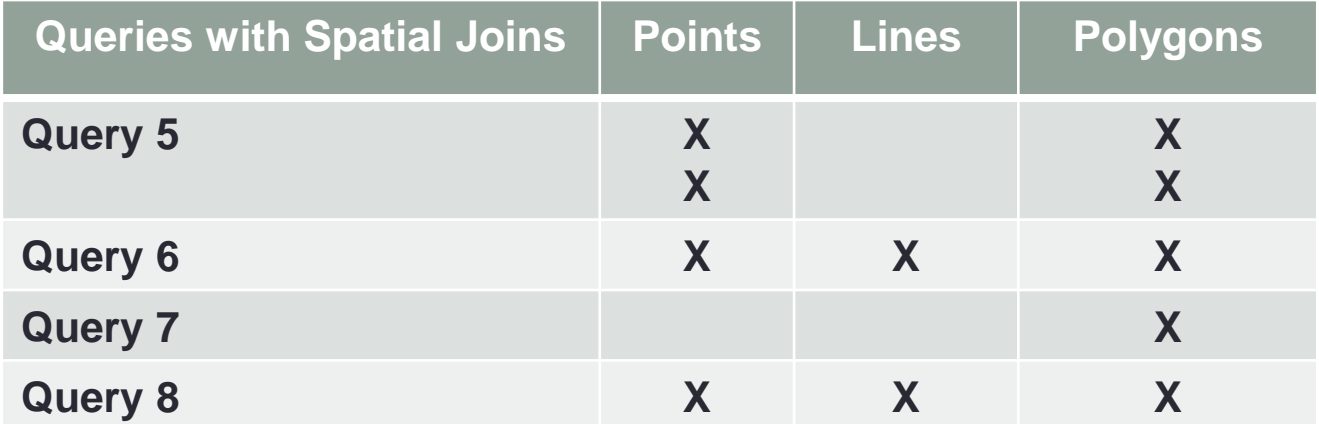

### **Real world workload: Results**

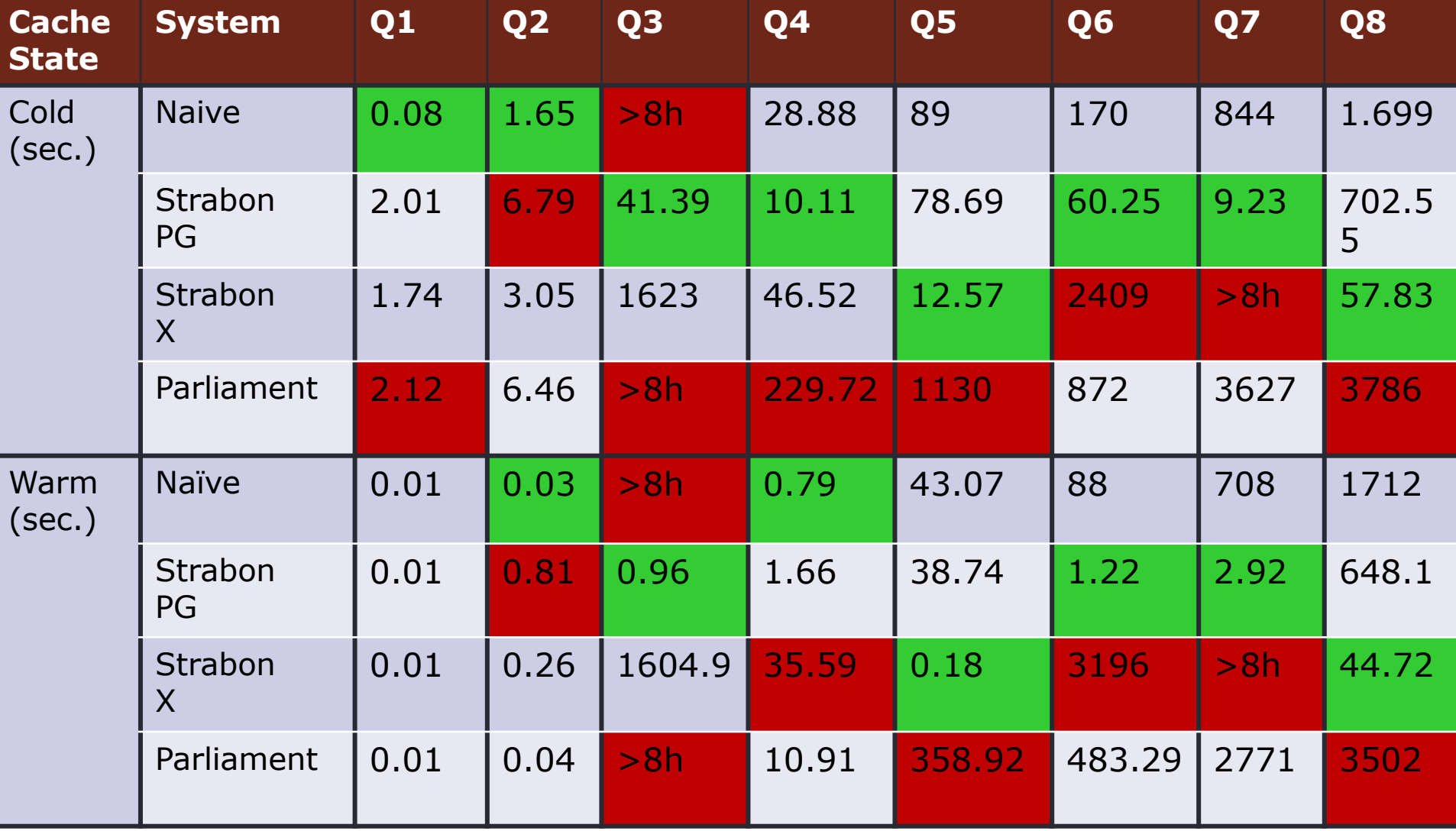

## **Synthetic Workload**

- Workload based on a synthetic dataset Dataset based on OpenStreetMaps
	- ■**10 million** triples (**2 GB**) up to **half a billion** triples (**50GB**)

Implemented custom bulk loader

- Triples with **spatial literals**: **1** up to **46 million** triples
- Response time of queries with various **thematic** and **spatial selectivities**

### **Synthetic Workload: Sample Data**

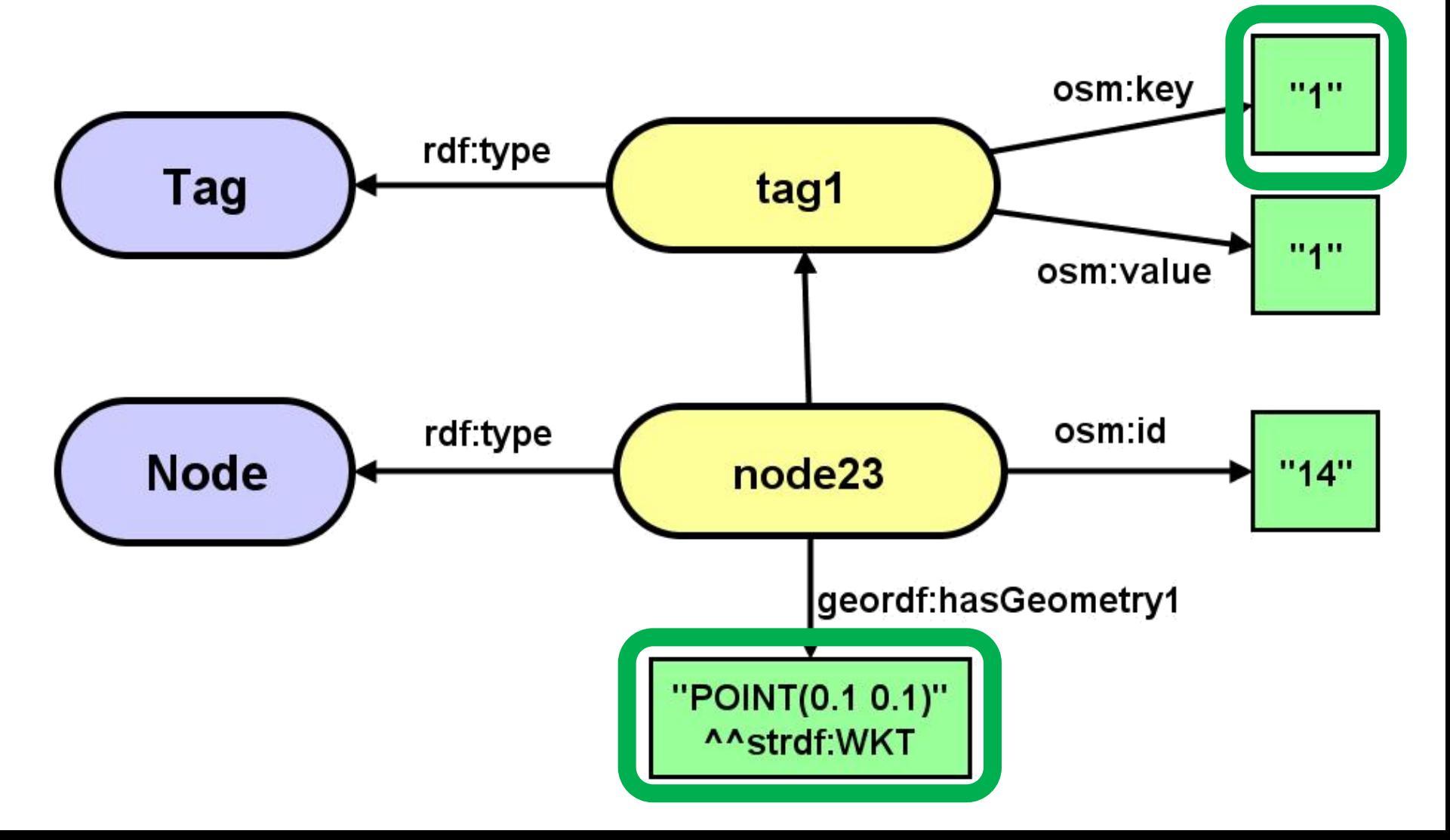

### **Synthetic Workload: Sample stSPARQL Query**

**SELECT** \*

))

}

**WHERE** { ?tag geordf:key "1". ?node geordf:hasTag ?tag . ?node geo:hasGeography1 ?geo . **FILTER** (strdf:inside(?geo, "POLYGON((-1 -1, 0.056568542 -1,

0.056568542 0.056568542,

 $-1$  0.056568542,  $-1$   $-1$ ))"^^strdf:WKT

### **Real-world Workload: 100 million triples – warm caches**

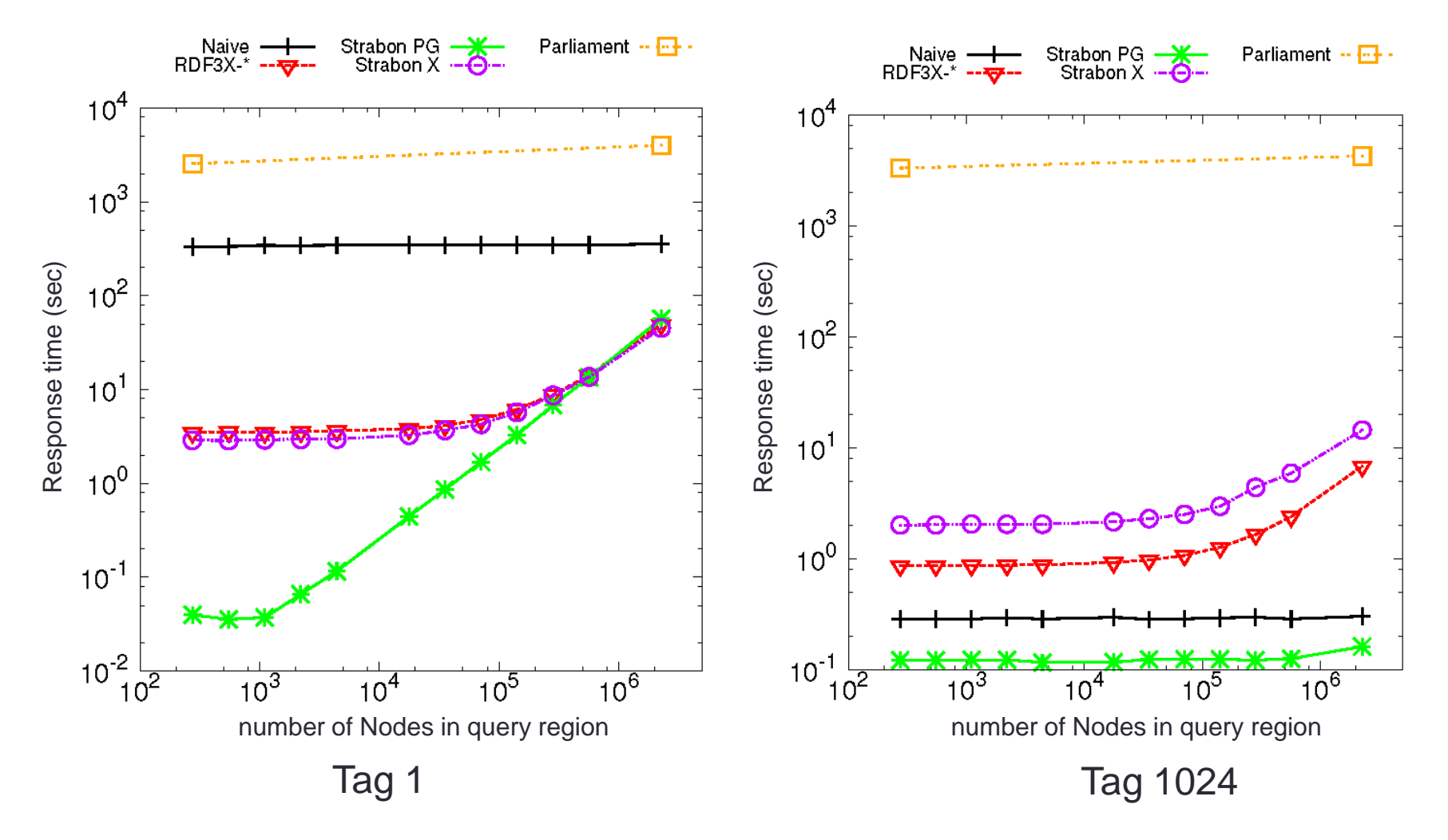

### **Real-world Workload: 100 million triples – cold caches**

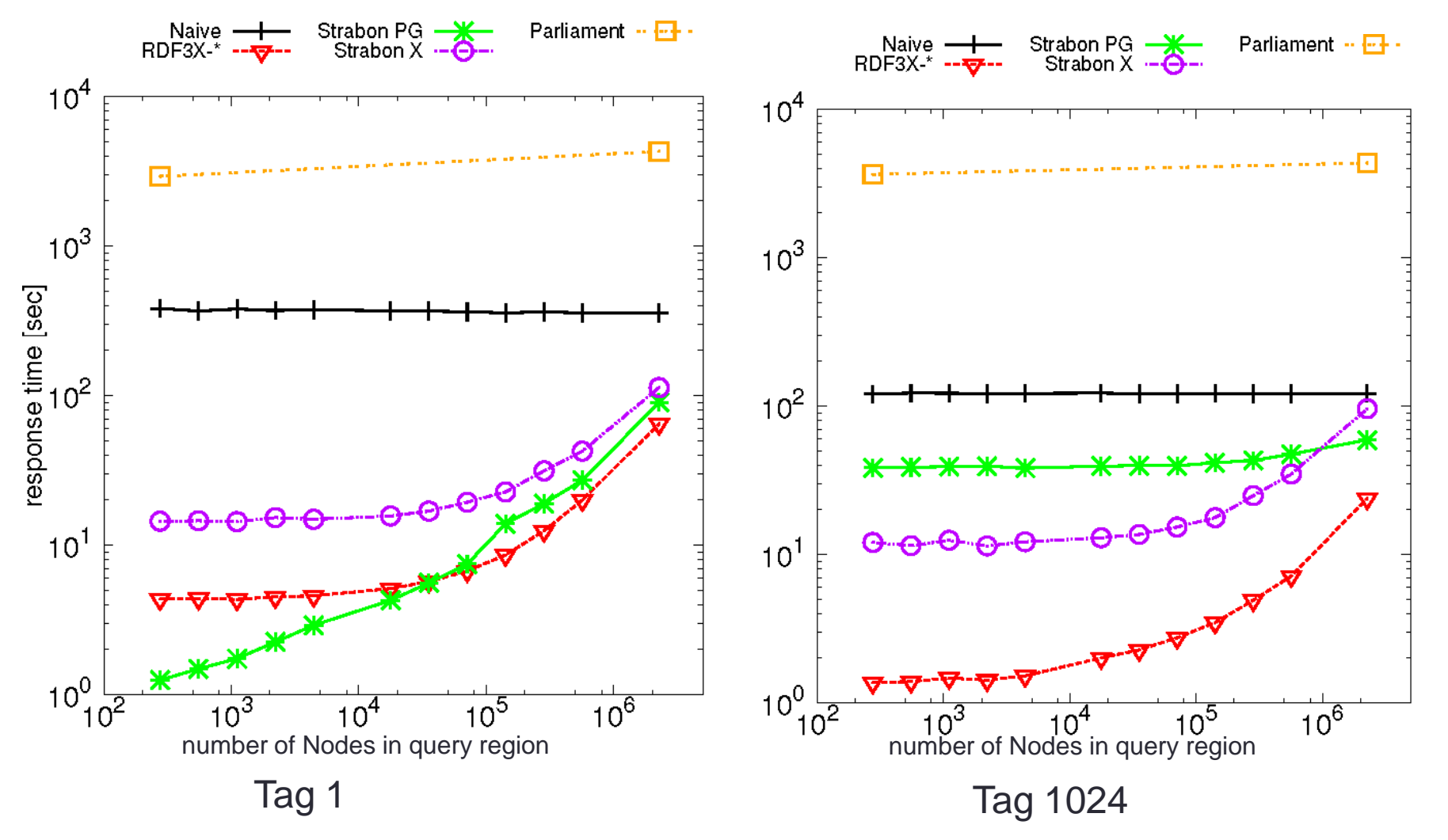

# **Strabon-PG: 500 million triples Tags comparison**

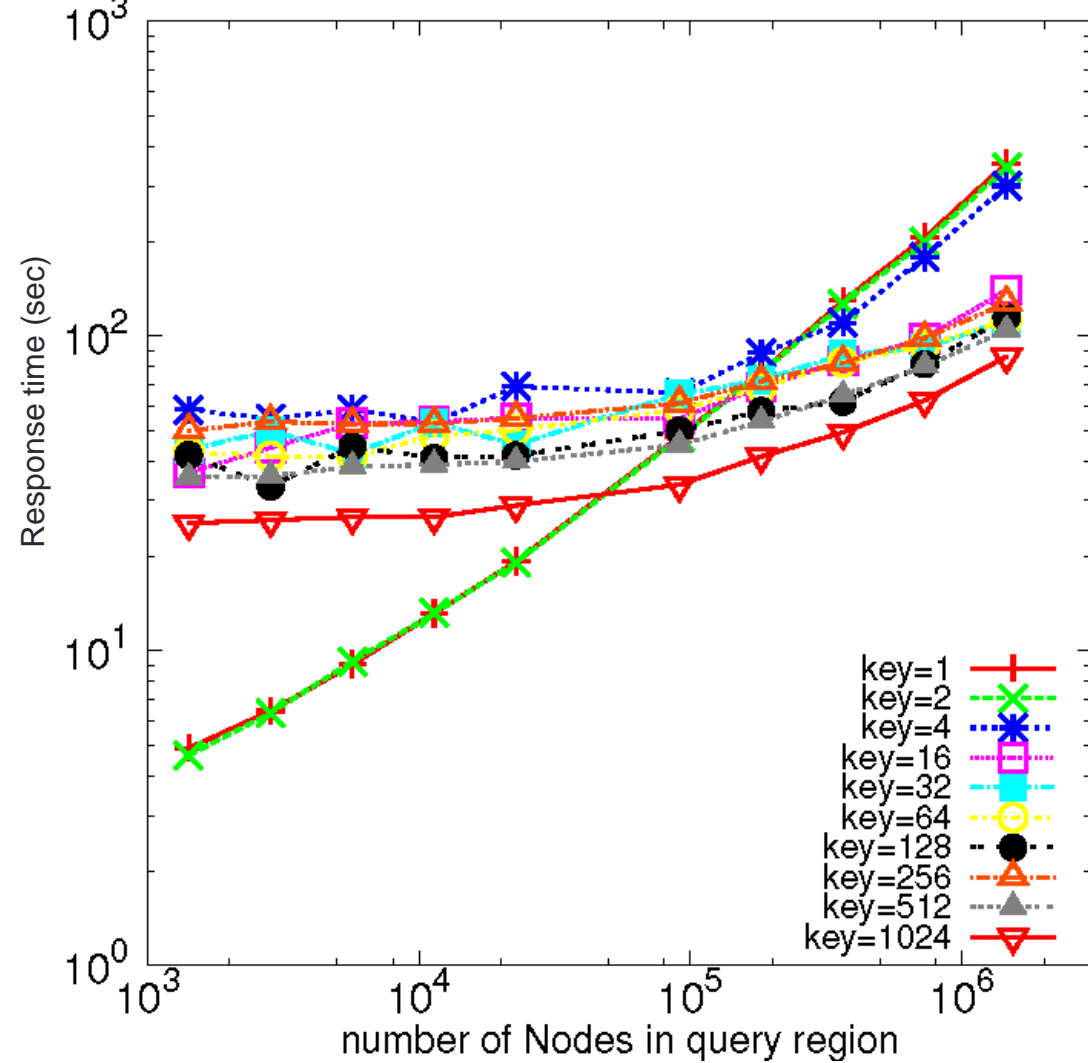

### **Real-world Workload: Query Plans**

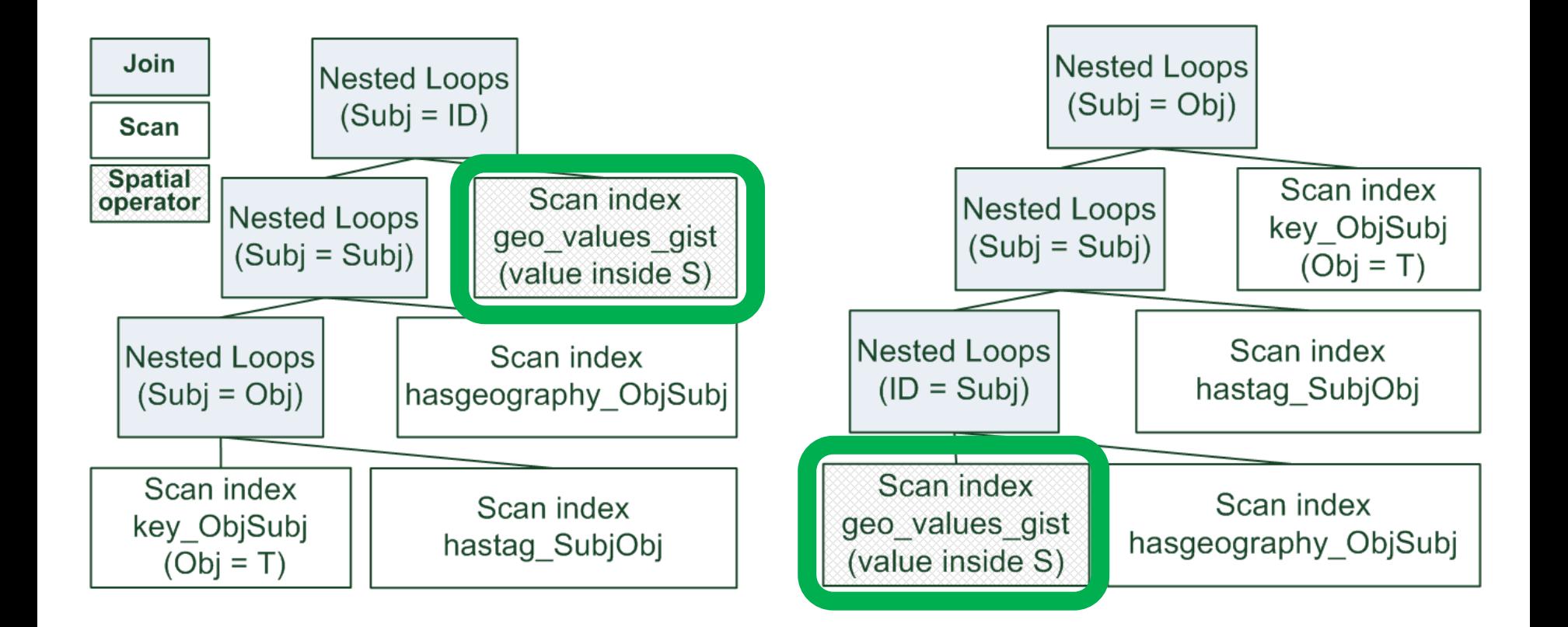

## **Findings**

- Strabon over PostgreSQL outperforms other systems in case of warm caches
- Results in case of cold caches mixed
- PostreSQL optimizer needs to take into account spatial selectivity
	- PostGIS 2.0 moves towards it

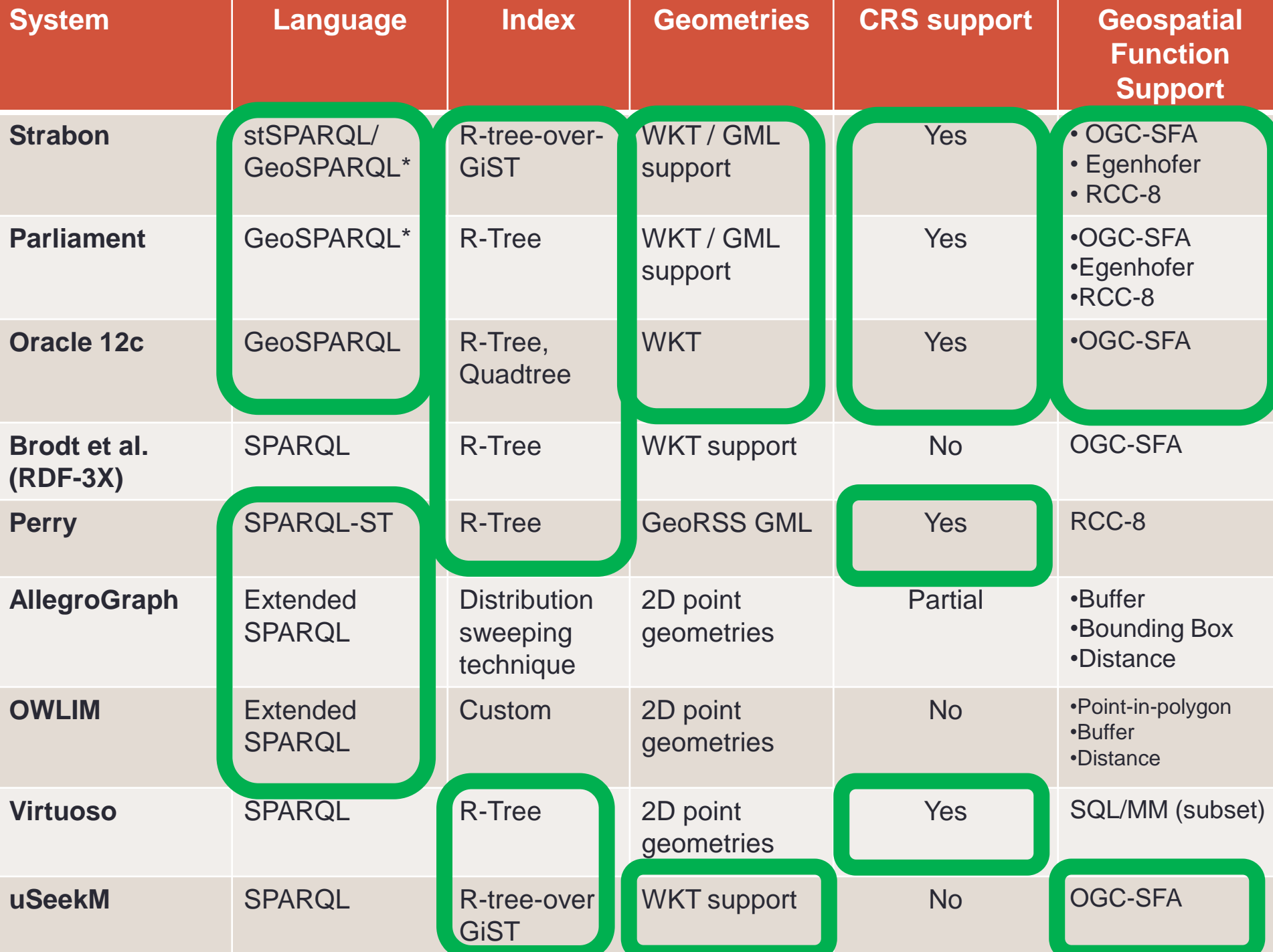

- **E** Introduction
- The data model stRDF
- $\blacksquare$  The query language stSPARQL and a comparison to **GeoSPARQL**
- **The system** Strabon for stSPARQL and **GeoSPARQL**
- Experimental Evaluation
- Related Work & **Conclusions**

# **Related Work & Conclusions**

## **Future Work**

- Use even larger datasets
	- Test with 1 billion triples successful
- Implement the temporal part of stSPARQL
- Develop a benchmark for geospatial RDF stores
	- Consider more systems
		- GeoSPARQL implementation of Oracle
		- Virtuoso
- stSPARQL query processing in MonetDB

monet di

- Go distributed!
	- Federated queries

# **Thanks! Any Questions?**

#### Strabon

- Manolis Koubarakis, Kostis Kyzirakos, Manos Karpathiotakis, Charalampos Nikolaou, Giorgos Garbis, Konstantina Bereta, Kallirroi Dogani, Stella Giannakopoulou and Panayiotis Smeros.
- Web site: **[http://strabon.di.uoa.gr](http://strabon.di.uoa.gr/)**
- Mercurial repository: **[http://hg.strabon.di.uoa.gr](http://hg.strabon.di.uoa.gr/)**
- Trac: **[http://bug.strabon.di.uoa.gr](http://bug.strabon.di.uoa.gr/)**
- Mailing list: **<http://cgi.di.uoa.gr/~mailman/listinfo/strabon-users>**

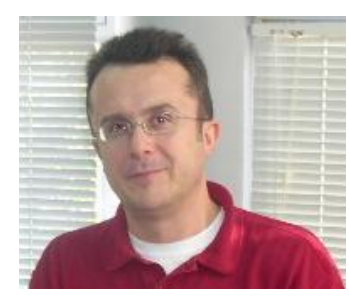

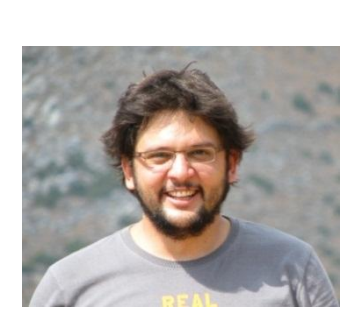

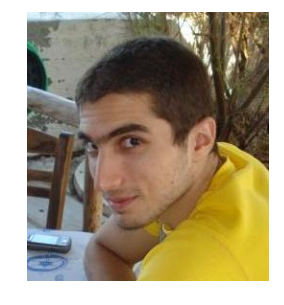

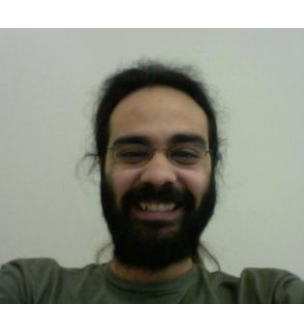

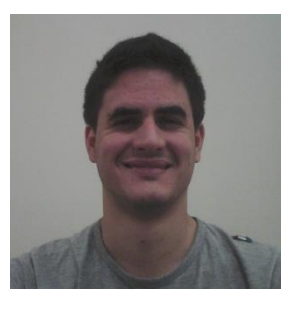

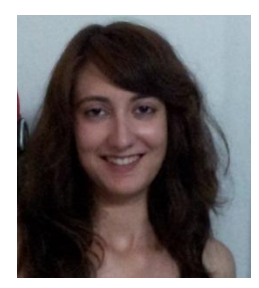

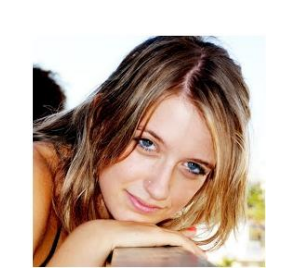

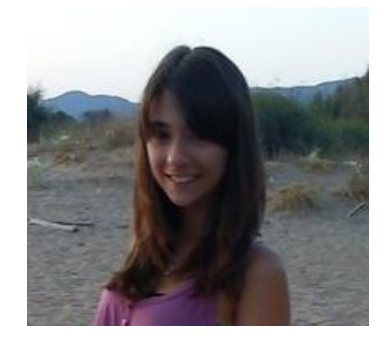

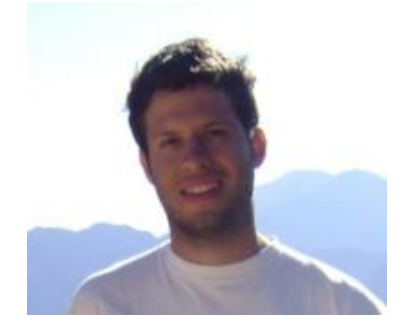

# **Thanks! Any Questions?**

#### Strabon

- Manolis Koubarakis, Kostis Kyzirakos, Manos Karpathiotakis, Charalampos Nikolaou, Giorgos Garbis, Konstantina Bereta, Kallirroi Dogani, Stella Giannakopoulou and Panayiotis Smeros.
- Web site: **[http://strabon.di.uoa.gr](http://strabon.di.uoa.gr/)**
- Mercurial repository: **[http://hg.strabon.di.uoa.gr](http://hg.strabon.di.uoa.gr/)**
- Trac: **[http://bug.strabon.di.uoa.gr](http://bug.strabon.di.uoa.gr/)**
- 
- Mailing list: <http://cgi.di.uoa.gr/~mailman/listinfo/strabon-users><br>
Real Time Fire Monitoring Service,<br>
National Obervatory of Athens<br>
http://papos.space.noa.gr/fend static<br>
Challenger<br>
Challenger<br>
Challenger **Real Time Fire Monitoring Service,** National Obervatory of Athens
	- **[http://papos.space.noa.gr/fend\\_static](http://papos.space.noa.gr/fend_static)**
- Greek Linked Open Data
	- **[http://www.linkedopendata.gr](http://www.linkedopendata.gr/)**
- F TELEIOS EU Project
	- **[http://www.earthobservatory.eu](http://www.earthobservatory.eu/)**
- SemsorGrid4Env EU Project
	- **[http://www.semsorgrid4env.eu](http://www.semsorgrid4env.eu/)**

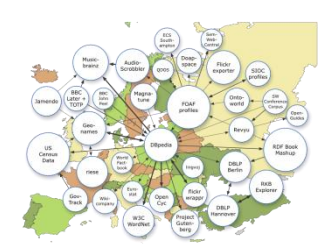

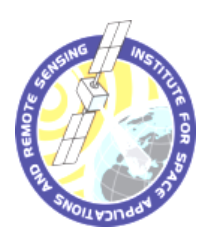

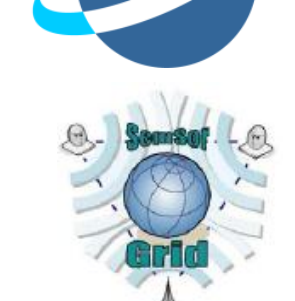

**TELE**